This is a free page sample. Access the full version online.

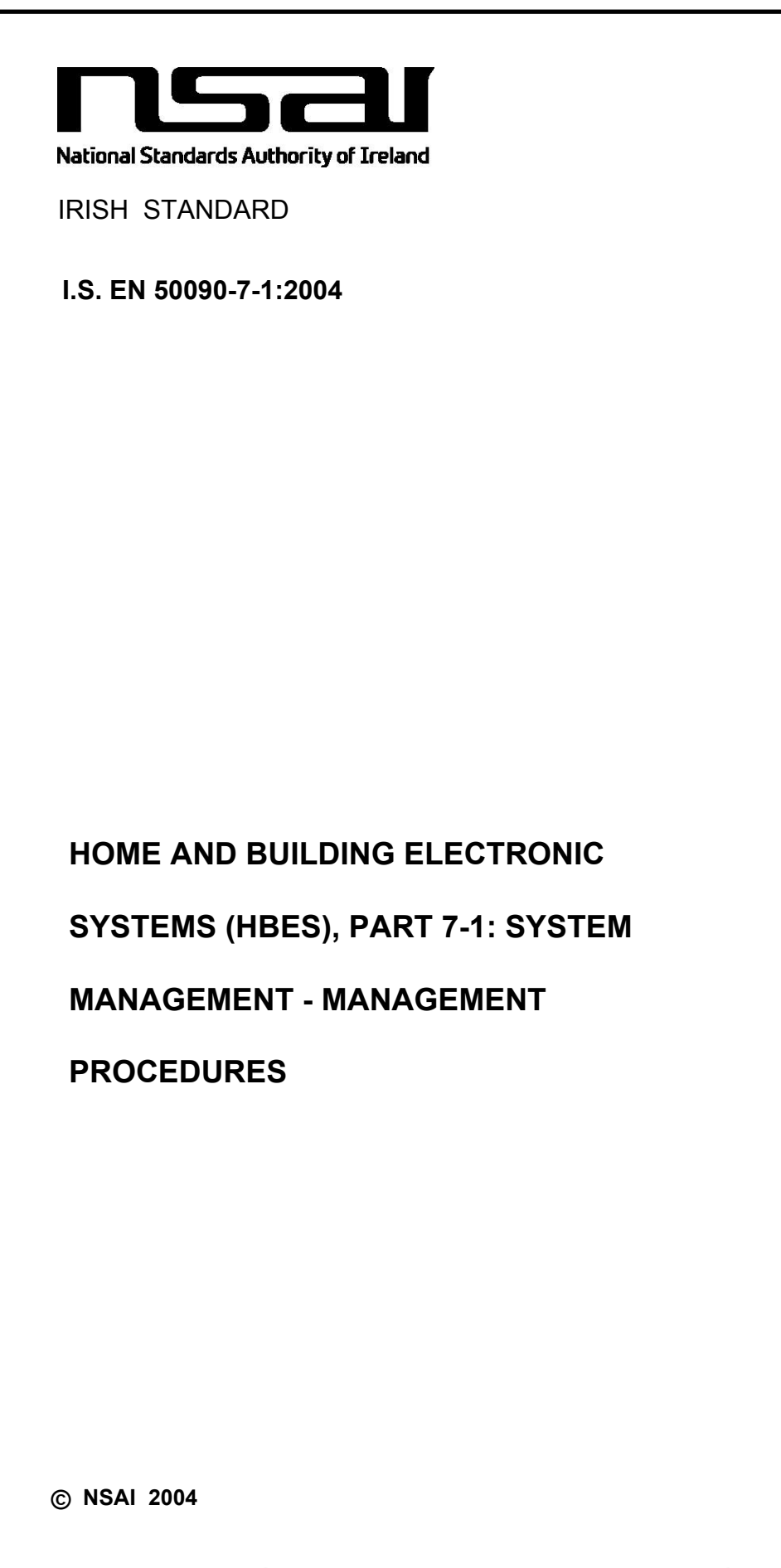

ICS 97.120

National Standards Authority of Ireland Dublin 9 Ireland

Tel: (01) 807 3838 Tel: (01) 807 3800

*This Irish Standard was published under the authority of the National Standards Authority of Ireland and comes into effect on:*

*March 26, 2004*

**NO COPYING WITHOUT NSAI PERMISSION EXCEPT AS PERMITTED BY COPYRIGHT LAW**

**Price Code Z**

Údarás um Chaighdeáin Náisiúnta na hÉireann

This is a free page sample. Access the full version online.

 $\mathbb{Z}^2$ 

# EUROPEAN STANDARD **EN 50090-7-1**

## NORME EUROPÉENNE

## EUROPÄISCHE NORM February 2004

ICS 97.120 Supersedes R205-011:1996

English version

#### **Home and Building Electronic Systems (HBES) Part 7-1: System management - Management procedures**

Systèmes électroniques pour les foyers domestiques et les bâtiments (HBES) Partie 7-1: Management système -ProcÈdures de management

Elektrische Systemtechnik für Heim und Gebäude (ESHG) Teil 7-1: Systemmanagement - Managementverfahren

This European Standard was approved by CENELEC on 2003-12-02. CENELEC members are bound to comply with the CEN/CENELEC Internal Regulations which stipulate the conditions for giving this European Standard the status of a national standard without any alteration.

Up-to-date lists and bibliographical references concerning such national standards may be obtained on application to the Central Secretariat or to any CENELEC member.

This European Standard exists in one official version (English). A version in any other language made by translation under the responsibility of a CENELEC member into its own language and notified to the Central Secretariat has the same status as the official version.

CENELEC members are the national electrotechnical committees of Austria, Belgium, Cyprus, Czech Republic, Denmark, Estonia, Finland, France, Germany, Greece, Hungary, Iceland, Ireland, Italy, Latvia, Lithuania, Luxembourg, Malta, Netherlands, Norway, Poland, Portugal, Slovakia, Slovenia, Spain, Sweden, Switzerland and United Kingdom.

# **CENELEC**

European Committee for Electrotechnical Standardization Comité Européen de Normalisation Electrotechnique Europäisches Komitee für Elektrotechnische Normung

**Central Secretariat: rue de Stassart 35, B - 1050 Brussels** 

© 2004 CENELEC - All rights of exploitation in any form and by any means reserved worldwide for CENELEC members.

#### **Contents**

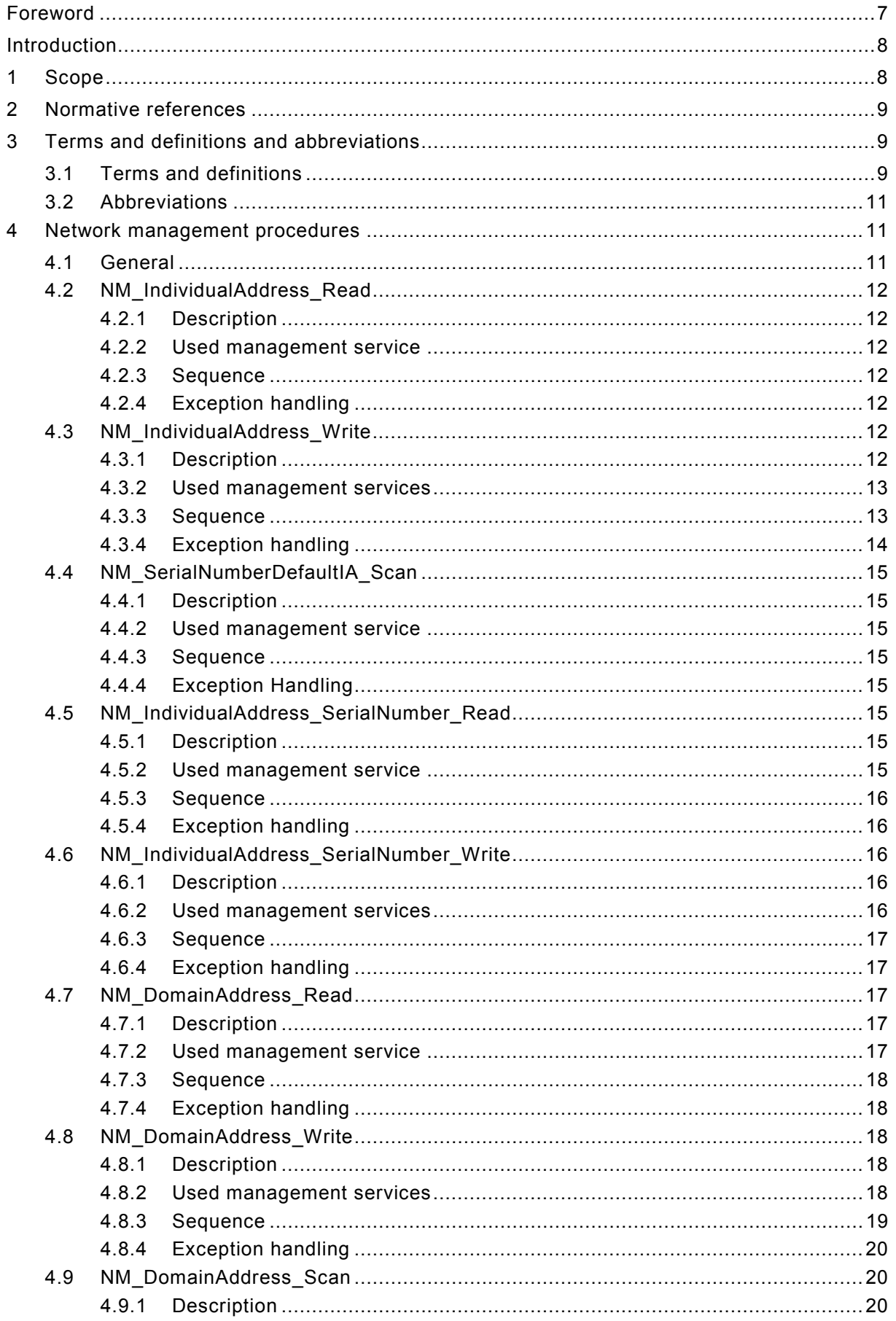

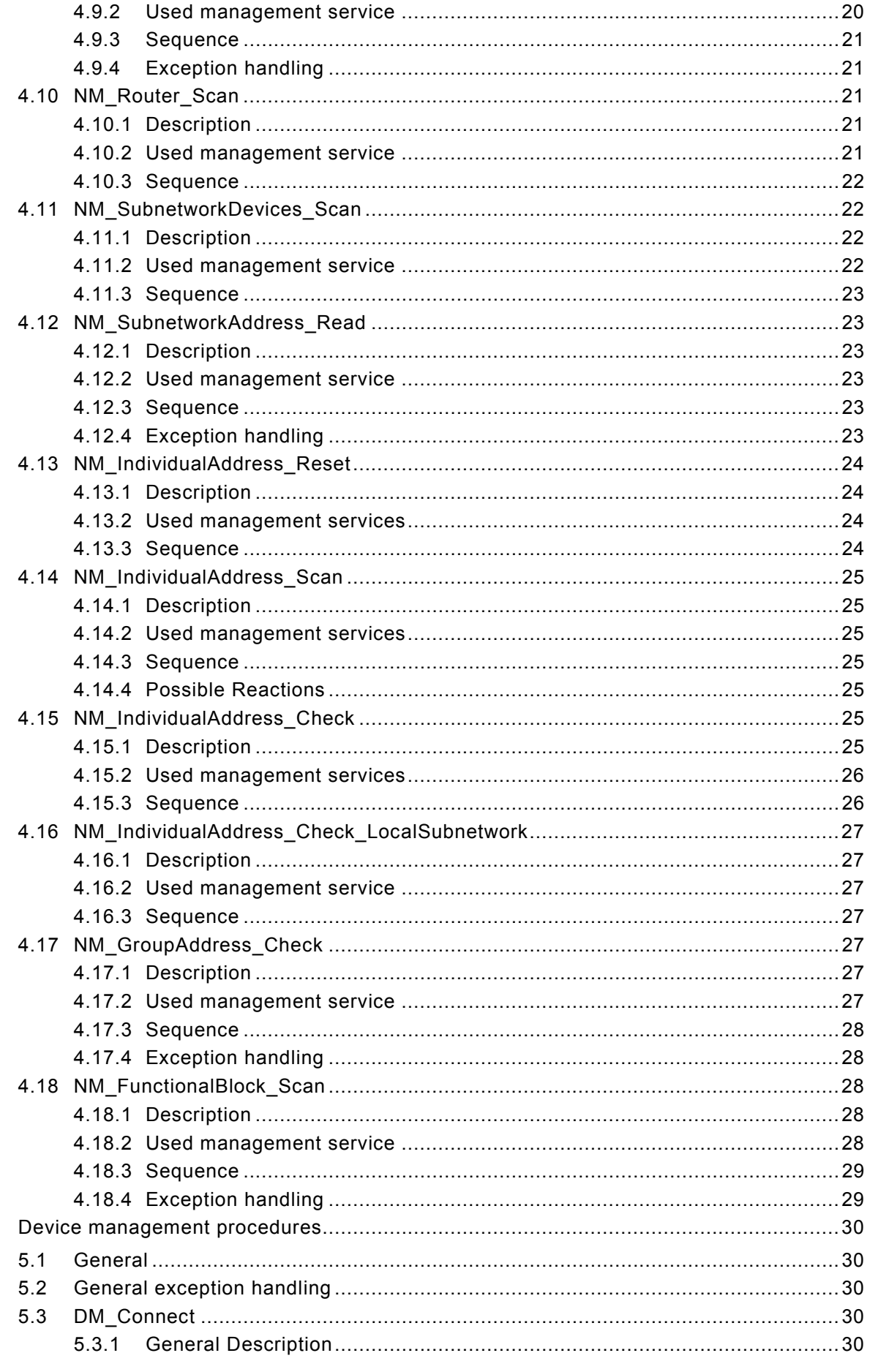

 $\overline{5}$ 

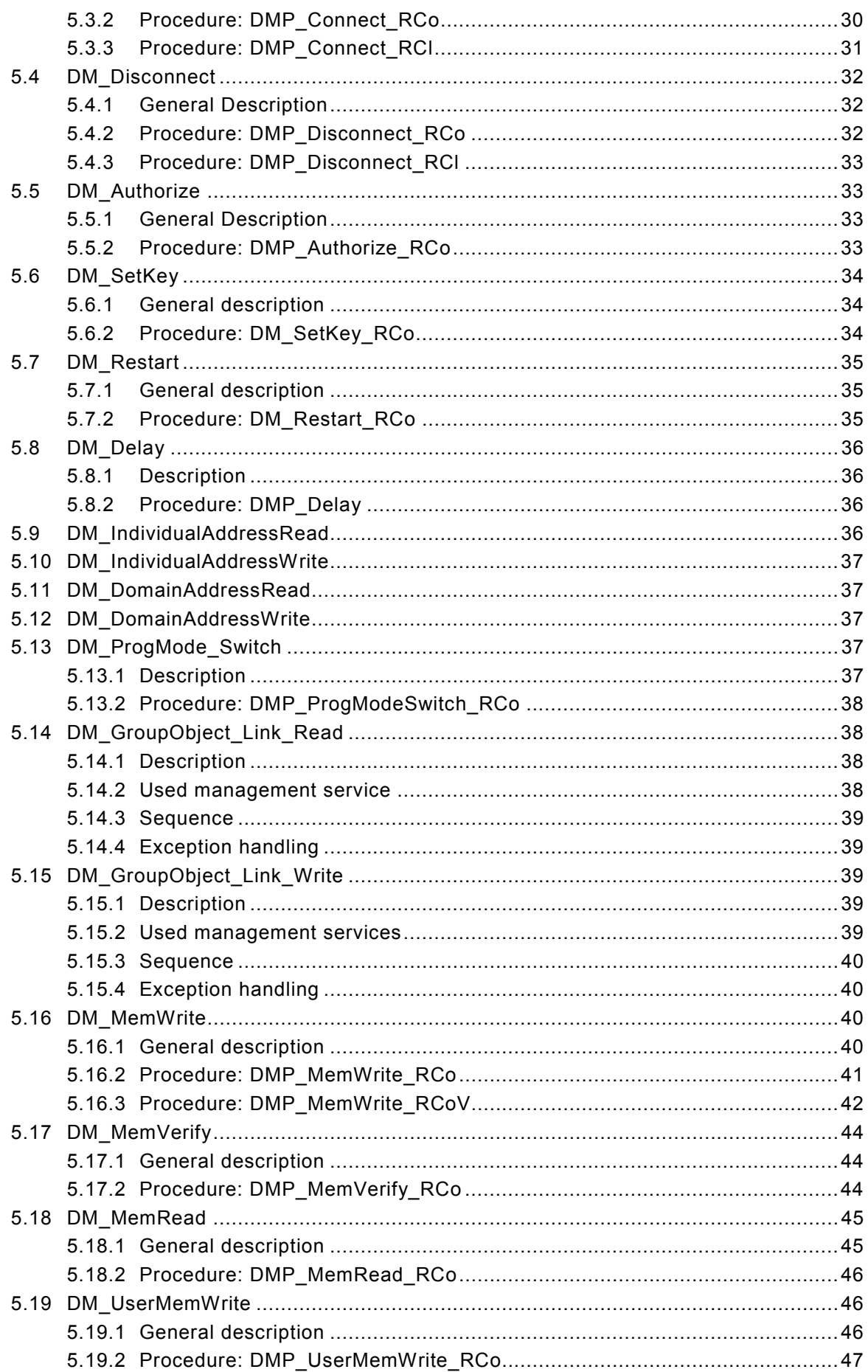

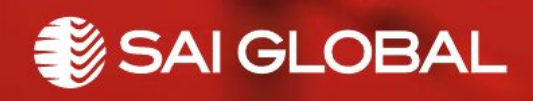

This is a free preview. Purchase the entire publication at the link below:

[Product Page](https://shop.standards.ie/en-ie/standards/i-s-en-50090-7-1-2004-857566_saig_nsai_nsai_2040073/)

[Looking for additional Standards? Visit Intertek Inform Infostore](https://www.intertekinform.com) 

[Learn about LexConnect, All Jurisdictions, Standards referenced in Australian legislation](https://www.intertekinform.com/en-au/regulatory-management/lexconnect-and-codeconnect/)